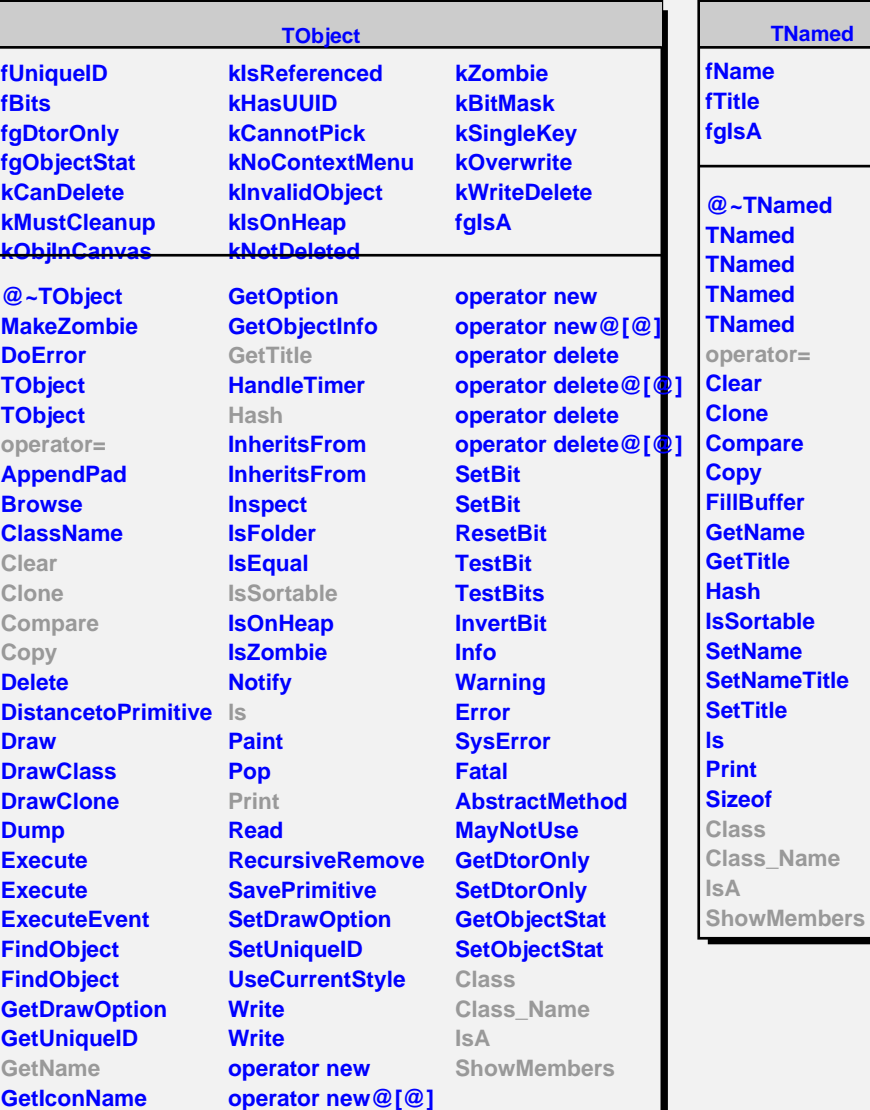

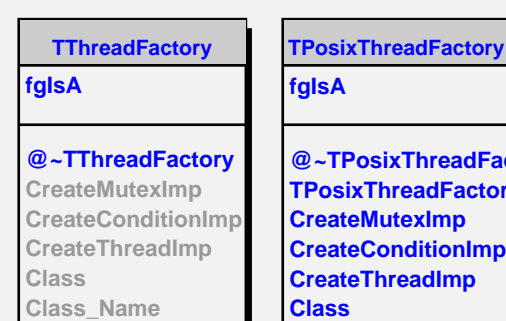

**IsA**

**ShowMembers Streamer**

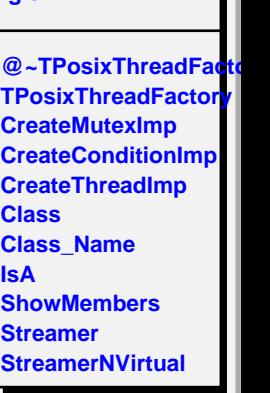